## Ökonometrie: Problemstellungen, Überblick, Daten Kapitel 1

Ökonometrie I Michael Hauser

#### '*Ö1 gehört gehört.*' ORF

'*Denn der Fehler liegt im Anfang, und der Anfang ist, wie es heißt, die Hälfte vom Ganzen. Darum ist der kleine Fehler am Anfang gleich bedeutend wie die großen Fehler in späteren Stadien.*' Aristoteles, Politik (Fünftes Buch, 1303 b)

## Inhalt

- ▶ Was ist Ökonometrie? Beispiele
- ▶ Datenstrukturen:

Querschnittsdaten, Zeitreihen, Panel Daten

- ▶ Einige ökonomische Indikatoren Flussgrößen, Bestände; nominelle und reale Größen; Preise, Deflatoren; BIP, Privater Konsum, Arbeitslosenrate, Inflation, etc. Temporäre Aggregation
- ▶ EViews Anleitung
- $\blacktriangleright$  R Commands

Das Wort Ökonometrie besteht aus 2 Teilen: Ökonomie und dem Suffix -metrie. Wir '*vermessen*' also die Ökonomie.

Ursprünglich wurden im 19.Jhd deskriptive Methoden (Häufigkeiten, Mittel, Quantile, Indexzahlen, etc) verwendet.

Um 1900 wurde die Methode der kleinsten Quadrate für die lineare Regression als Modell für bivariate Zusammenhänge populär. Die Grundlagen zur Inferenz, wie auch zu den statistischen Experimenten, wurden in den ersten Jahren des 20.Jhd gelegt (Pearson, Yule, Fisher).

*Heute wird unter Ökonometrie die Modellierung ökonomischer Fragestellungen und deren empirische Überprüfung mittels mathematisch-statistischer Methoden verstanden* (R. Frisch, Schumpeter).

Man unterscheidet auch zwischen den Ökonomen, die statistischen Methoden 'anwenden', und den Statistikern, die mathematische Probleme in der Ökonomie lösen.

Große Namen in der Ökonometrie sind: Haavelmo, Koopmans, Tinbergen, Klein, Granger, Johansen Aufgaben der Ökonometrie sind:

- ▶ Beschreibung von Daten und von empirischen Zusammenhängen
- ▶ Erklärung von Zusammenhängen auf Basis eines ökonomischen/Verhaltens-Modells
- ▶ Prognose
- ▶ Kontrolle durch exogene Politikvariable, Politiksimulation

### Aufgaben: Bsp

#### ▶ **Beschreibung:**

– Das GDP zu konstanten Preisen schrumpfte in Ö 2009 gegenüber dem Vorjahr um 3.9%. (WIFO)

– Die durchschnittliche Steigerung des VPI 1966 betrug in den Jahren 2000 bis 2009 1.9% pa, in der Periode 1970 bis 1979 hingegen 6.1%. (Statistik Austria)

#### ▶ **Erklärung:**

Der private reale Konsum *C* hängt vom realen disponiblen Einkommen *Y d* und dem vergangenen Konsum ab.

$$
C_t = \beta_0 + \beta_1 Y_t^d + \beta_2 C_{t-1} + u_t
$$

Für Ö und der Periode 1977 bis 2009 (dats  $01.wf1$ )

$$
\hat{C}_t = 423.2 + 0.33 Y_t^d + 0.64 C_{t-1}
$$

## Aufgaben: Bsp

#### ▶ **Prognose:**

Die Dezember-Prognose 2010 des WIFO

– für das Wachstum des GDP für 2011 beträgt 2.0%,

– für die Arbeitslosenquote in % der unselbst Erwerbspersonen 6.8% (AT-Rechnung).

#### ▶ **Politiksteuerung:**

Für die USA wurde für 1980-2006 eine Geldnachfragefunktion (Transaktionskassa, Liquditätspräferenz) geschätzt.

$$
\widehat{\log(M_t/P_t)} = -2.1 + 1.0 \log(Y_t) - 1.5 r_t
$$

*M* . . . M1, *Y* . . . GDP real, *P* . . . GDP Deflator

*r* . . . 3-monatige US Treasury bill rate.

Verwendet man den Zinssatz als Politikinstrument, kann die Geldmenge bei gegebenem GDP kontrolliert werden.

## Inhalt der Kurse Ö1 – Ö3

#### ▶ **Ö1:**

Das multiple lineare Regressionsmodell, Inferenz für einzelne Parameter und Parameter-Restriktionen, Modellwahl, funktionale Formen, Saison, Dummies, Prognose

**Datenstrukturen**

### Querschnitts-, Zeitreihen-, Panel Daten

Wir unterscheiden

- ▶ **Querschnittsdaten**: Die Daten werden in einer Periode erhoben. **Bsp:** Arbeitslosenraten in Ö nach politischen Bezirken im Juli 2010  $(n = 84 + 15)$ . [BH's + Magistratsverw]
- ▶ **Zeitreihen, longitudinale Daten**: Variable werden über die Zeit beobachtet. Zeitreihen sind iA länger als longitudinale Daten und die Zeitabstände äquidistant.

**Bsp:** BIP nom in Ö, jährlich, 1960 bis 2011 (*n* = 52).

▶ **Panel Daten**: Es liegen beide Dimensionen, die Zeit- und die Querschnittsdimension vor.

**Bsp:** Die Arbeitslosenraten für die polit Bez Ös, monatlich, von 1960M1-2010M9 ( $n = 609 \times 99$ ). (Hier handelt es sich um ein räumliches Panel bzw time-series-cross-section.)

#### **Periodizität**

Die Frequenz, mit der Zeitreihen erhoben werden, ist meist

- ▶ jährlich (Jahresdaten),
- ▶ vierteljährlich (Quartalsdaten),
- ▶ monatlich (Monatsdaten).

Andere sind zB:

alle 10 Jahre (zB Bevölkerung), wöchentlich, 5-Tage-Woche, täglich, minütlich, tick-weise (Aktienkurse).

Wir behandeln Zeitreihen und Querschnittsdaten.

## **Variablentypen**

#### Fluss- und Bestandsdaten

Eine wichtige Unterscheidung ist die von Fluss- und Bestandsdaten.

- ▶ **Flussdaten** (flows) messen Aktivitäten zwischen Wirtschaftssubjekten in einer Periode, deren Summe der Periode zugeordnet wird. **Bsp:** Wöchentliche Verkaufszahlen in Stück, BIP, Investitionen, Stromproduktion.
- ▶ **Bestandsdaten** (stocks) messen den Bestand zu einem Zeitpunkt. Die Veränderungen von Bestandsdaten sind Flussgrößen. **Bsp:** Lagerbestand am 31.12. jedes Jahres, "Geldmenge", Kapitalstock, Beschäftigte, Arbeitslose, Aktienbestand.

### Beziehung zwischen Bestand und Flow: Bsp

Beziehung zwischen Bestand und Flow erläutern wir am Beispiel des Kapitalstocks:

- *Kt* . . . Kapitalstock, real
- *It* . . . Bruttoinvestitionen, real

$$
K_t = I_t + K_{t-1} - \delta K_{t-1}
$$

Der Kapitalstock (Bestand) ist gleich Bruttoinvestitionen (Flow) plus Stock der Vorperiode minus volkswirtschaftliche Abschreibungen (Ann: proportional zu  $K_{t-1}$ ).

Die Veränderungen von Beständen sind Flows. ∆*K<sup>t</sup>* = *K<sup>t</sup>* − *Kt*−<sup>1</sup>

$$
\Delta K_t = I_t^N = I_t - \delta K_{t-1}
$$

*I N t* . . . Nettoinvestitionen, real

### Nominale/nominelle und reale Größen

Im utilitaristischen Ansatz werden ökonomische Entscheidungen in realen Größen getroffen. Die zuverlässigeren vw Aggregate sind aber nominell, zB BIP in Mrd EURO. Die nominellen Werte werden daher in eine 'reale' und eine Preiskomponente zerlegt.

- ▶ 'real': zB BIP **zu konstanten Preisen** (eines Basisjahres)
- ▶ Preis: zB **Deflator** des *BIP*, *PBIP*, (Preisindex zu einem Basisjahr). Die Preisindizes bzw Deflatoren werden vom Statistischen Zentralamt publiziert.

Die Umrechnung von nominell auf 'real' heißt **Deflationieren**:

$$
BIPreal = BIPnom/PBIP
$$

bzw *BIPnom* = *PBIP* × *BIPreal* .

#### Inflationsrate, Wachstumsrate

Eine allgemeine Preissteigerung/-senkung wird als Inflation/Deflation bezeichnet. Die Inflationsrate berechnet sich als **prozentuale (relative) Veränderung** eines **Preisindex** 

$$
\pi_t = \frac{P_t - P_{t-1}}{P_{t-1}} \cdot 100
$$

*P<sup>t</sup>* bezeichnet das allgemeine Preisniveau (ein Preisindex).

Analog berechnet man die Wachstumsrate des *BIPreal* .

$$
\rho_t = (BIP_t^R - BIP_{t-1}^R)/BIP_{t-1}^R \cdot 100
$$

**Bem:** Es handelt sich hier um **1-Perioden**-Wachstumsraten *in diskreter Zeit*.

### Inflationsrate, Wachstumsrate: Bsp

Bezeichnet  $t = 1, 2, \ldots, n$  Quartale, so liegt eine Inflations- bzw Wachstumsrate auf Quartalsbasis vor. Es wird das Wachstum von einem Quartal zum folgenden gemessen.

Üblicherweise werden Wachstumsraten auf Jahresbasis interpretiert. Die jährliche Wachstumsrate ergibt sich dann als

$$
\rho_t = \frac{\text{BIP}_t^R - \text{BIP}_{t-4}^R}{\text{BIP}_{t-4}^R} \cdot 100
$$

Es wird das Wachstum vom 1.Quartal des Vorjahres zum 1.Quartal des laufenden Jahres berechnet, vom 2.Quartal des Vorjahres zum 2.Quartal des laufenden Jahres, usw.

#### Wachstum in stetiger Zeit

Betrachtet man kleine Zeitintervalle, so berechnet man die Rendite *r* als

$$
r_t = \log(P_t/P_{t-1}) \cdot 100 = [\log(P_t) - \log(P_{t-1})] \cdot 100
$$

wobei *P* zB der tägliche Aktienschlusskurs ist. Man sagt auch: Die Rendite ist die **Differenz der Logarithmen** der Kurse.

 $r_t = \Delta \log(P_t) \cdot 100$ 

Analog das Wirtschaftswachstum für Jahresdaten

$$
\rho_t = [\log(BIP_t^R) - \log(BIP_{t-1}^R)] \cdot 100
$$

**Bem:**  $\Delta P_t = P_t - P_{t-1}$  . . . die (erste) Differenz

### Vergleich: Wachstum in stetiger u diskreter Zeit

- ▶ Diskrete Modelle verwendet man, wenn die Perioden lang sind, bzw wenn die ökonom Entscheidungen zu diskreten Zeitpunkten getroffen werden (zB Sparbuchverzinsung).
- ▶ Stetige Wachstumsmodelle, wenn das Wachstum in jedem beliebig kleinen Intervall stattfindet.
- ▶ Der Unterschied zw stetigem u diskreten Wachstum ist numerisch klein, solange die Wachstumsraten niedrig sind (< 5%).
- ▶ Der technische Vorteil des stetigen Modells liegt in der einfachen Berechnung der durchschnittlichen Wachstumsrate, *r* = P*rt*/*n*. Daher wird die Berechnung über das stetige Modell vorgezogen, auch wenn sie nicht exakt ist. (s Appendix)

#### Andere Variable

- ▶ **Arbeitslosenquote:** in % der Erwerbspersonen (Eurostat) oder in % der unselbst Erwerbstätigen
- ▶ **Relative Preise:** zB PKW-Preisindex / VPI, Wechselkurse (USD/EURO, SFR/EURO,...)
- ▶ **Inflationserwartung,** π *e* :
	- entweder direkt durch Umfrage erhoben,
	- durch ein einfaches Modell beschrieben,
	- implizit (endogenisiert) im Modell gelöst (Rationale Erwartungen)
- ▶ **Realer Zinssatz** (Fisher equation): *i* nom Zinssatz

$$
r_t = i_t - \pi_t^e
$$

Oft setzt man einfach  $\pi_t^e = \pi_t$ .

#### Andere Variable

- ▶ **PPP, purchasing power parity:** Wechselkursbereinigter Verbraucherpreisindex, oder Big Mac-Index
- ▶ **Index für technologische Entwicklung:** Anzahl der PKW pro 1000EW (2009 USA: 439, Ö: 521, Indien: 12, China: 13)
- ▶ **Einkommensverteilung:** z.B. Die obersten 1% erwirtschaften 20% des Gesamteinkommens, und halten 1/3 des Gesamtvermögens in den USA, 2010.
- ▶ Beachten sie, dass es weitere Daten gibt, die den obigen Kategorien real/nominell bzw. Fluß/Bestand, oder Preise *nicht* zugeordnet werden können.

**Temporäre Aggregation**

## Temporäre Aggregation

- ▶ *Flussgrößen* messen eine wirtschaftliche Aktivität innerhalb einer Periode. Soll zB das GDP auf Quartalsbasis auf Jahresfrequenz umgerechnet werden, werden jeweils die Werte des 1. bis 4.Quartals eines Jahres addiert.
- ▶ *Bestandsdaten* werden zu einem Zeitpunkt gemessen. Ang die Geldmenge wird jeweils am Ende eines Quartals erhoben. Die zugehörige Reihe für jährlichen Daten ist die Geldmenge am 31.12. jedes Jahres. (Manchmal wird auch der 30.6. gewählt.)
- ▶ *Preise* werden ebenfalls zu einem Zeitpunkt gemessen. Bei der Aggregation wählt man entweder den 31.12. oder bei stark schwankenden Preisen (Ölpreis zB) ein Jahresmittel.

#### **Referenzen**

Hackl, Kapitel 1 Wooldridge, Chapter 1 Winker: Empirische Wirtschaftsforschung, Springer, Kapitel 3.1

# **Übungsbeispiele**

#### **Software**

Software, die wir verwenden:

▶ EViews steht in den PC-Räumen der WU zur Verfügung. Rufen sie ein EViews Datenfile auf. Lesen sie EViewsGuide.doc evtl und benutzen sie EViewsBefehle.pdf.

Die Studentversion von EViews ist auf https://www.eviews.com links unten, kostenlos verfügbar.

- ▶ Das Pakte *R* ist über https://www.r-project.org/ (5.Zeile download R, Austria wählen) zu installieren. Zusätzlich könen sie *RStudio* mit einer ansprechenderen Oberfläche herunterladen. https://posit.co/download/rstudio-desktop/ (rechts unten).
- ▶ Interpretieren von R-Outputs bzw. Lesen von R-Scripts sind Stoff für die schriftliche *Prüfung*.

Bsp 1 und 6 sind verpflichtend. Aus den Bsp 2 - 4 wählen sie eines. Bsp 5 ist optional.

**Anleitung** zum Beschreiben von Zeitreihen (zur Auswahl)

 $\blacktriangleright$  Für das Niveau zB: konstant, stationär, nicht-stationär, steigend, fallend, monoton, nicht monoton, lokale Trends.

Wenn steigend/fallend: linear, exponentiell, quadratisch.

Weiters: instabil, stabil, divergent, konvergent.

▶ Für die Schwankungen zB: zyklisch, volatil, ruhig, Amplitude der Zyklen nimmt zu/ab, zufällig.

1 Wählen sie das Datenfile VPI66.wf1 bzw. vip66 R.txt.

(a) Geben sie an, um welche Reihe es sich handelt, was gemessen wird, für welche Periode und in welcher Einheit. In welcher Frequenz liegen die Daten vor.

(b) Ergänzen sie dazu die Reihe vpi66 um die aktuellen Werte. (http://www.statistik.at) und plotten sie die Reihe. Beschreiben sie ihren Verlauf.

(c) Berechnen sie die monatlichen Preissteigerungsraten *pi<sup>M</sup>* = (*log*(*vpi*) − *log*(*vpi*(−1))) ∗ 100 und beschreiben sie ihren Zeitreihengraph.

(d) Berechnen sie die jährlichen Preissteigerungsraten

*pi<sup>J</sup>* = (*log*(*vpi*) − *log*(*vpi*(−12))) ∗ 100 und beschreiben sie den Graphen.

(e) Berechnen sie die durchschnittliche jährliche Inflationsrate von 1970 bis 2023. Können sie Perioden mit unterschiedlichen Inflationsverläufen erkennen?

2 Im File exchr.wf1 bzw. exchr\_R.txt finden sie verschiedene Wechselkursreihen auf Tagesbasis bezüglich der DM. Beschreiben sie deren Verläufe.

3 Im File nelplosser1.wf1 bzw. nelplosser R.txt finden sie historische Daten zur USA.

(a) Wählen sie eine nominelle, eine reale, eine Preis-, eine Fluss- und eine Bestandsgröße, sowie eine Reihe, die anders charakterisiert wird. Stellen sie sie graphisch dar, beschreiben sie ihren Verlauf.

Dazu transformieren sie logarithmierte Variable, zB *lemploy* = log(*employ*), zurück auf ihr ursprüngliches Niveau. ZB genr employ =  $\exp(\text{lemploy})$ .

(b) Berechnen sie den 'realen' Zinssatz *r*,  $r_t = i_t - \pi_t$ .

4 Beschreiben sie die Verläufe der Daten in den Figuren 1 und 2 aus

http://www.nytimes.com/2014/01/29/opinion/capitalism-vs-democracy.html

5 Im File nelplosser1.wf1 bzw. nelplosser\_R.txt finden sie historische Daten zur USA.

(a) Berechnen sie den impliziten Deflator, der sich aus den *GNPnom* und dem *GNPreal* ergibt.

(b) Berechnen sie die Inflationsraten bez cpi (consumer price index),

gnpdef (ein Deflator) und in (a) berechneten GNP-Deflator.

(c) Vergleichen sie die 3 Pfade der Inflationsraten.

**Bem:** Verwenden sie  $\pi_t = \log(P_t) - \log(P_{t-1})$ .

**In EViews:** Es gibt vorinstallierte Transformationen  $-\text{d} \log (\dots)$  und  $\text{d} (\dots)$  die das Leben erleichtern:

 $pi = dlog(p) = log(p) - log(p(-1))$  oder  $lp = log(p)$  und  $pi = d(lp) = lp - lp(-1)$ 

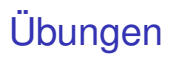

6 Bearbeiten sie Bsp A1 aus dem Appendix Wachstum.

**ad Kapitel 2**

### Vorbereitung auf Kapitel 2

Wiederholen sie aus Mathematik bzw Statistik:

- ▶ Minimierung einer Funktion in einer Variablen,  $y = f(x)$ . Zeichnen sie dazu *y* = *x* <sup>2</sup> und geben sie die Bedingungen 1.Ordnung an. An welcher Stelle nimmt die Funktion ihr Minimum an?
- $\blacktriangleright$  Minimierung einer Funktion in zwei Variablen,  $z = f(x, y)$ . Analog wie oben für  $z = x^2 + y^2$ .
- ▶ Zeichnen sie die Gerade *. Interpretieren sie den Interzept und* den Anstieg.
- ▶ Wiederholen sie Stichproben-Mittel, Varianz, Kovarianz, Korrelation.
- ▶ Wiederholen sie aus der Regressionsanalyse: Punktewolke, Interpretation des Modells  $y_i = \beta_0 + \beta_1 x_i + u_i$ .

#### **EViews**

#### **Kontrolle/Ändern der Werte einer Reihe:**

Reihe anklicken / im Reihenfenster auf View - Spreadsheet Darin können auch Werte geändert oder neue eingetragen werden. Drücken sie dazu  $Edit+/-$  zum Editieren, und nochmals  $Edit+/-$  zum Abspeichern.

#### **Graphische Darstellung einer Reihe**:

Reihe anklicken / im Reihenfenster auf  $View - Graph / Ok$ oder show zr.line im Befehlsfenster.

### EViews Befehle

#### **Erzeugen einer neuen Reihe durch Transformation**:

```
Im Workfile Genr anklicken, Formel eintragen, evt Sample ändern. ZB:
pim = (p/p(-1) - 1) *100 oder
pi = (p/p(-12) - 1) * 100Oder im Befehlsfenster zB:
genr pij = (p/p(-12) - 1) * 100
```
#### **Wahl der Periode (für Graphiken oder Berechnungen):**

Im Workfile Sample klicken und die gewünschte Periode eingeben. Oder im Befehlsfenster zB: smpl 1950M3 2005M10

#### **Univariate deskriptive Statistiken:**

Reihe anklicken  $\rightarrow$  View  $\rightarrow$  Descriptive ...  $\rightarrow$  Histogram ... Gegebenenfalls zuvor das Sample spezifizieren.

#### **Gruppen von Zeitreihen definieren:**

Strg-Taste drücken, mit linker Maustaste Reihen auswählen → rechte Maustaste  $drücken \rightarrow Open as Group \rightarrow View$ ...